## WEB OPAC

**URL:** http://122.252.249.26:5096/forms/frmLogin.aspx

Username: Employee ID No. (For Faculty and Staff)

Student Code / College ID Card No. (For students)

Password: opac1234

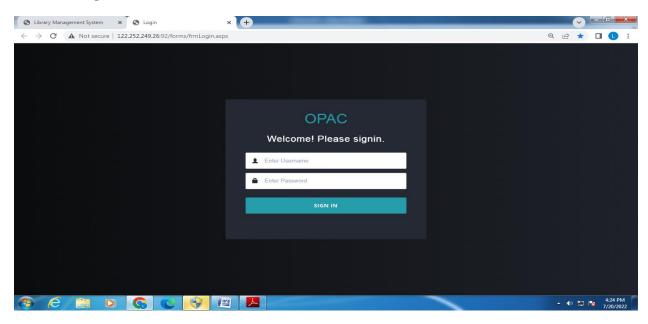

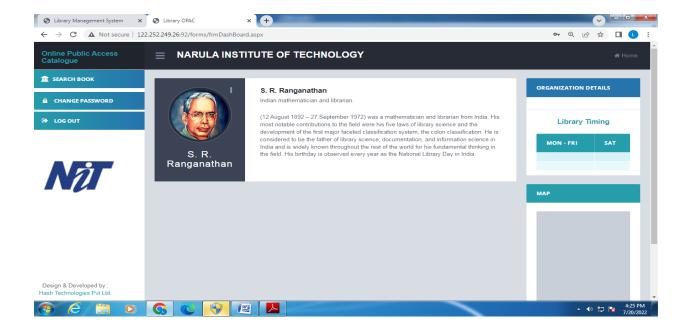